## ECE 425 Introductions to Microprocessors Laboratory Work 8

## **Objective:**

- 1) Understanding Interrupts.
- 2) MPLAB Stimulus Facility.
- 3) Interrupt Simulation Using Stimulus.

## **Preparation:**

To generate an interrupt signal, some flags and some enable bits should have been set. This is illustrated in the figure below.

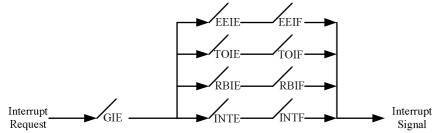

1) Set INTO as interrupt source in stimulus. Using stimulus trace the following program. What happens to the value of program counter when interrupt occurs?

| LIST P=16F84A<br>INCLUDE "P16f84A.INC" |                                                     |                                                                                         |  |  |  |
|----------------------------------------|-----------------------------------------------------|-----------------------------------------------------------------------------------------|--|--|--|
| config                                 | config _CP_OFF&_WDT_OFF&_XT_OSC                     |                                                                                         |  |  |  |
|                                        | org 0x00;<br>goto start<br>org 0x04;<br>goto my_ISR |                                                                                         |  |  |  |
| start                                  | movwf<br>bcf<br>bcf<br>clrf                         | STATUS, RP0;<br>b'00000001';<br>TRISB;<br>OPTION_REG, INTEDG;<br>STATUS, RP0;<br>PORTB; |  |  |  |
|                                        | bsf<br>bsf<br>bcf                                   | INTCON, GIE;<br>INTCON, INTE;<br>INTCON, INTF;                                          |  |  |  |
| loop                                   | nop;<br>nop;<br>nop;<br>nop;                        |                                                                                         |  |  |  |
| goto loop;                             |                                                     |                                                                                         |  |  |  |
| my_ISR                                 |                                                     | CON, INTF;                                                                              |  |  |  |
| end                                    |                                                     |                                                                                         |  |  |  |

2) Using stimulus trace the following program. Give only one interrupt. Why program enters into an infinite loop, comment on it.

```
LIST P=16F84A
INCLUDE "P16f84A.INC"
__config _CP_OFF&_WDT_OFF&_XT_OSC
       org 0x00;
       goto start
       org 0x04;
start
              STATUS, RP0;
       bsf
       movlw b'00000001';
       movwf TRISB;
       bcf
              OPTION_REG, INTEDG;
       bcf
              STATUS, RP0;
       clrf
              PORTB;
       bsf
              INTCON, GIE;
       bsf
              INTCON, INTE;
              INTCON, INTF;
       bcf
loop
       nop;
       nop;
       nop;
       nop;
goto loop;
my_ISR
       bcf INTCON, INTF;
       nop;
       nop;
       nop;
       nop;
       retfie;
end
```

3) Using stimulus trace the following program. Give only one interrupt. Why program enters into an infinite loop, comment on it. What is the difference from the previous question?

| LIST P=16F84A<br>INCLUDE "P16f84A.INC" |                                                     |                                                                                         |  |  |
|----------------------------------------|-----------------------------------------------------|-----------------------------------------------------------------------------------------|--|--|
| config _CP_OFF&_WDT_OFF&_XT_OSC        |                                                     |                                                                                         |  |  |
|                                        | org 0x00;<br>goto start<br>org 0x04;<br>goto my_ISR |                                                                                         |  |  |
| start                                  |                                                     | STATUS, RP0;<br>b'00000001';<br>TRISB;<br>OPTION_REG, INTEDG;<br>STATUS, RP0;<br>PORTB; |  |  |
|                                        | bsf<br>bsf<br>bcf                                   | INTCON, GIE;<br>INTCON, INTE;<br>INTCON, INTF;                                          |  |  |
| loop                                   | nop;<br>nop;<br>nop;<br>nop;                        |                                                                                         |  |  |
| goto loop;                             |                                                     |                                                                                         |  |  |
| my_ISR                                 |                                                     |                                                                                         |  |  |
|                                        | nop;<br>nop;<br>nop;<br>nop;                        |                                                                                         |  |  |
| end                                    | retfie;                                             |                                                                                         |  |  |
|                                        |                                                     |                                                                                         |  |  |

4) PORTB pins 4, 5, 6, and 7 can be used as interrupt sources, i.e., RB4, RB5, RB6, RB7, can be used as interrupt sources. The following program uses RB4, RB5, RB6, and RB7 as interrupt sources. State change in one of RB4, RB5, RB6, and RB7 can trigger an interrupt. Trace the following program using stimulus. Send interrupt signals and note the values of RB4, RB5, RB6, and RB7.

```
LIST P=16F84A
INCLUDE "P16f84A.INC"
__config _CP_OFF&_WDT_OFF&_XT_OSC
       org 0x00;
       goto start
       org 0x04;
       goto ISR_RB_4_5_6_7;
start
       clrf
              PORTB;
              STATUS, RP0;
       bsf
       movlw 0xF0;
       movwf TRISB;
              OPTION_REG, INTEDG;
       bcf
              OPTION_REG, 7;
       bcf
              STATUS, RP0;
       bcf
              PORTB;
       clrf
              INTCON, GIE;
       bsf
       bsf
              INTCON, RBIE;
       bcf
              INTCON, RBIF;
loop
       nop;
       nop;
       nop;
       nop;
goto loop;
ISR_RB_4_5_6_7
       bsf PORTB, 0;
       bsf PORTB, 1;
       nop;
       nop;
       bcf INTCON, RBIF;
       retfie;
end
```

5) More than one interrupt sources may be enabled. Trace the following program using stimulus. Give two different interrupts at different times, and comment on the results.

| LIST P=16F84A<br>INCLUDE "P16f84A.INC" |                                                                                                    |                                                                                                  |  |  |
|----------------------------------------|----------------------------------------------------------------------------------------------------|--------------------------------------------------------------------------------------------------|--|--|
| config _CP_OFF&_WDT_OFF&_XT_OSC        |                                                                                                    |                                                                                                  |  |  |
|                                        | org 0x00;<br>goto start<br>org 0x04;<br>btfsc INTCON, INTF;<br>goto ISR_RB0_INT0;<br>goto ISR_RB_4_5_6_7; |                                                                                                  |  |  |
| start                                  |                                                                                                    | TRISB;<br>OPTION_REG, INTEDG;                                                                    |  |  |
| loop                                   | bsf<br>bsf<br>bcf<br>bcf<br>bsf<br>nop;<br>nop;                                                           | INTCON, GIE;<br>INTCON, INTE;<br>INTCON, RBIE;<br>INTCON, INTF;<br>INTCON, RBIF;<br>INTCON, GIE; |  |  |
| goto loop;                             |                                                                                                    |                                                                                                  |  |  |
| ISR_RB0_INT0                           |                                                                                                    |                                                                                                  |  |  |
|                                        | bcf INT<br>nop;<br>nop;<br>nop;<br>retfie;                                                                | CON, INTF;                                                                                       |  |  |
| ISR_RB_4_5_6_7                         |                                                                                                    |                                                                                                  |  |  |
| btfsc PORTB, 7;<br>nop;                |                                                                                                    |                                                                                                  |  |  |
| btfsc PORTB, 6;<br>nop;                |                                                                                                    |                                                                                                  |  |  |
| btfsc PORTB, 5;<br>nop;                |                                                                                                    |                                                                                                  |  |  |
| btfsc PORTB, 4;<br>nop;                |                                                                                                    |                                                                                                  |  |  |
| bcf INTCON, RBIF;<br>retfie;<br>end    |                                                                                                    |                                                                                                  |  |  |

## Laboratory Work:

- 1) Trace program segments in preparation 1-5 and comment on the results.
- 2) Write a program that starts counting from zero, and each time an interrupt is received from INT0 count value is incremented and displayed at PORTB

During your LAB work show every step that you complete to the LAB assistant. Get a copy of assembly files you write during the LAB hour via a flash disk for future reference.